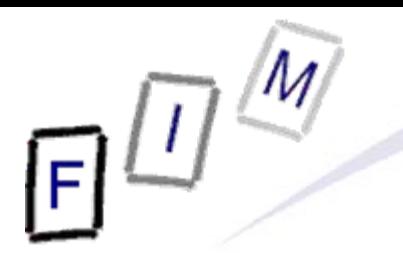

Mag. iur. Dr. techn. Michael Sonntag

# **File carving**

#### **Computer Forensics**

Institute for Information Processing and Microprocessor Technology (FIM) Johannes Kepler University Linz, Austria

E-Mail: sonntag@fim.uni-linz.ac.at http://www.fim.uni-linz.ac.at/staff/sonntag.htm

© Michael Sonntag 2008

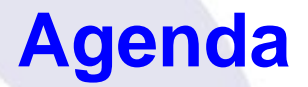

• What is file carving and why do it?

- → Deleting files in NTFS and EXT3
- $\rightarrow$  Main problems
- Simple file carving
- The file carving process
- File carving software
	- $\rightarrow$  Scalpel
	- $\rightarrow$  X-Ways Forensics
	- $\rightarrow$  CarvFS
	- $\rightarrow$  Sliding Entropy
- Semantics-based file carving

# **What is "file carving"?**

- Recovering a file from unstructured digital forensic images
	- → "Unstructured" → File metadata is no longer available
	- $\rightarrow$  l.e., the file content is (partially) still on the disk (as sectors), but the sequence of the sectors as well as start, end, length, owner etc. is missing
- Typically last effort: No "undelete" poss., but still suspicions  $\rightarrow$  E.g. keyword searches of the whole disk found something
- Reasons for file carving
	- $\rightarrow$  The file system was damaged or deleted
	- $\rightarrow$  Using a modern file system
		- » They overwrite important data on deletion
		- » But typically low level of fragmentation
	- $\rightarrow$  Hard disks are in use for a long time and are faster
		- » Less need for defragmentation; defragmentation more difficult (and therefore rarer) on modern file systems

### **EXT3 delete**

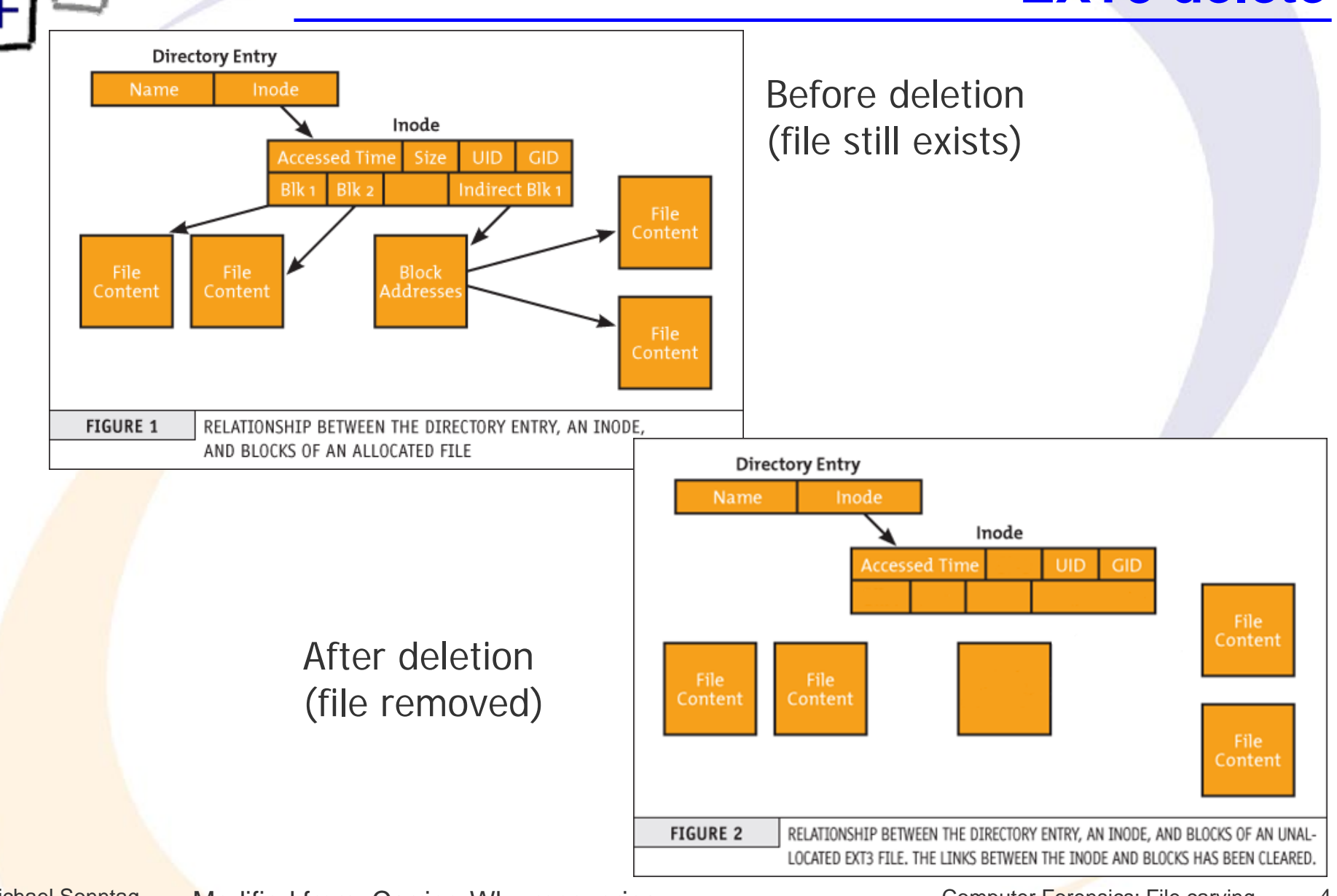

Mic<mark>hael Sonntag Modified from: Carrier: Why recovering…. Computer Forensics: File carving 4</mark>

# **Main problems of file carving**

- File carving has a time complexity of NP-complete
	- $\rightarrow$  You must try all possible combinations of fragments/sectors
	- $\rightarrow$  Optimizations are possible to reduce this
		- » Depending on the file type in questions
		- » Depending on the file system used
		- » Depending on additional information, e.g. content redundancy
- **File systems become ever larger** 
	- $\rightarrow$  500 GB hard disks are inexpensive and common
	- $\rightarrow$  Huge numbers of files and huge numbers of fragments! » But individual files usually lightly fragmented
- File start is at sector boundary, but end not (slack space!)
- **Files may be incomplete** 
	- $\rightarrow$  Start, end, middle sectors may have been reused

# **Simple file carving**

- Identify start & end of file and extract everything in between
- Works only for file types with a specific end marker
	- → Example: JPEG (Start = FFD8, End= FFD9)
	- $\rightarrow$  Will only find files with existing beginning
	- → If no end marker exists: Specify a maximum length » Everything up to then will be extracted
		- » Other option: Some file types have a length indicator at start
			- Requires parsing the file according to its internal structure
- Works only for non-fragmented files
	- $\rightarrow$  Improvement: Exclude all sectors in use by other files » "Real" files (still existing) and those extracted previously » Other approach: Ext2/3  $\rightarrow$  13th block is an indirect pointer block
	- $\rightarrow$  No reordering of sectors, no intertwining allowed
- Usually produces large numbers of very large (no end!) files
	- $\rightarrow$  Manually removing duplicates and erroneous results

#### **Detecting the end of a file**

- If a specific signature exists  $\rightarrow$  Perfect!
	- $\rightarrow$  Note: Some files have header signatures or the footer signatures occurring perhaps several times within the file!
- Length of the file may be found in the header
	- $\rightarrow$  Requires detailed knowledge of the file format » Especially problematic with proprietary software!
- Header signature of a new file
	- $\rightarrow$  Embedded files can be troublesome in this respect!

» Would mean premature termination  $\rightarrow$  Careful!

- Maximum file length reached
	- $\rightarrow$  This is a fallback and very inefficient!
	- $\rightarrow$  File viewers will usually ignore added data after the end
- End of image reached (or partition/disk)

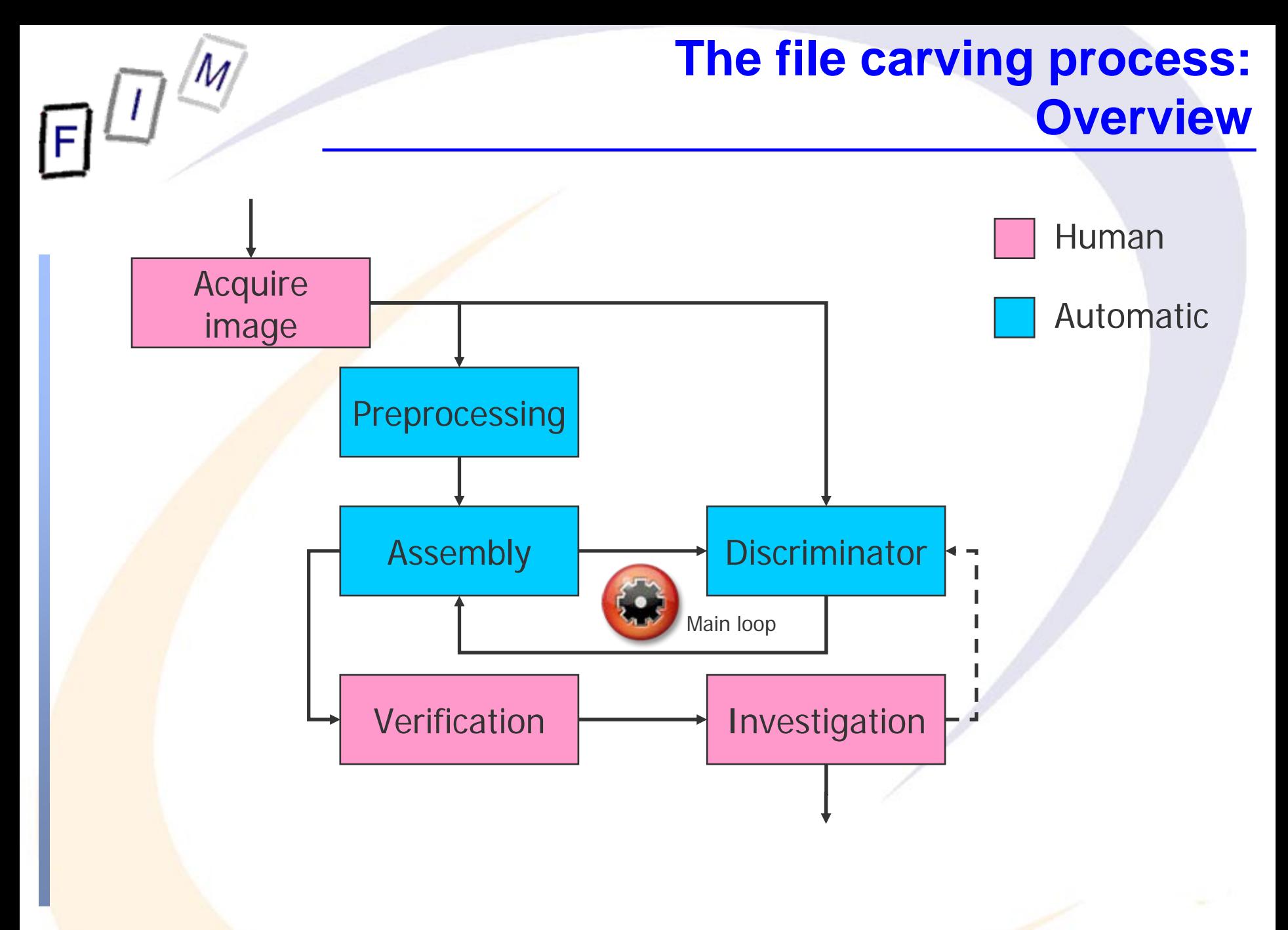

After Cohen: Overview of Carving Algorithms (p. 8)

# **The file carving process: Description of human activities**

- Acquire image: Acquiring a forensic duplicate from the original media in a safe way, preserving chain of custody  $\rightarrow$  Use write blockers and store in an appropriate format
- Verification: Making sure the result is actually a result
	- → It not only "looks" like an image/PDF/..., it actually is one
	- $\rightarrow$  Check whether it is complete or only partially recovered
	- $\rightarrow$  Other tasks: Extraction, duplicate removal
- **Investigation: Relate the result to the investigation aims** 
	- $\rightarrow$  Is it relevant for the case?
		- » If very relevant but incomplete, the main loop might be restarted with additional information from the manual inspection

– Or completely manually!

 $\rightarrow$  Extraction of the evidential value, correlation with other evidence, documentation, etc.

# **The file carving process: Description of automatic activities**

- $\bullet$  Preprocessing: Extracting information about the file
	- $\rightarrow$  Identify file type; identify start and end/length if possible
	- $\rightarrow$  Select all sectors which potentially could be part of the file
- Assembly: Generate a potential version of the file
	- $\rightarrow$  Decide which sectors to include
	- $\rightarrow$  Concatenate these sectors in a "sensible" manner » According to various strategies and based on various data
	- $\rightarrow$  Note: Try "best" files first to reduce scope of searching!
- Discriminator: Check whether the result could be correct
	- $\rightarrow$  Can this file be "decompressed" or does it make "sense"?
	- $\rightarrow$  Where in the file is the erroneous position?
	- $\rightarrow$  Some parts belonging at an absolute position?
	- $\rightarrow$  Usually based on viewers/printers
		- » Difficulties: No specific error reporting, internal error recovery
		- » Is additionally problematic if the file was corrupt anyway

# **File carving software: Scalpel**

• Reprogramming of "Foremost" for better performance and less memory requirements

 $\rightarrow$  Limited to two sequential passes over the whole image » First: Create DB of file headers and search for possible footers – Only when header found and reasonably near (max. file size) » In between: Matching headers and footers to create files – Creates work queues for each chunk (typ. 10 MB) » Second: Extract all files by working the queues for each chunk – To avoid memory-to-memory copies • Based on the "simple" approach: File headers and footers

- $\rightarrow$  Configuration file needed, which specifies for which information to search (e.g. reducing scope to JPEG images)
- $\rightarrow$  Produces therefore a lot of "garbage"!

# **File carving software: Scalpel**

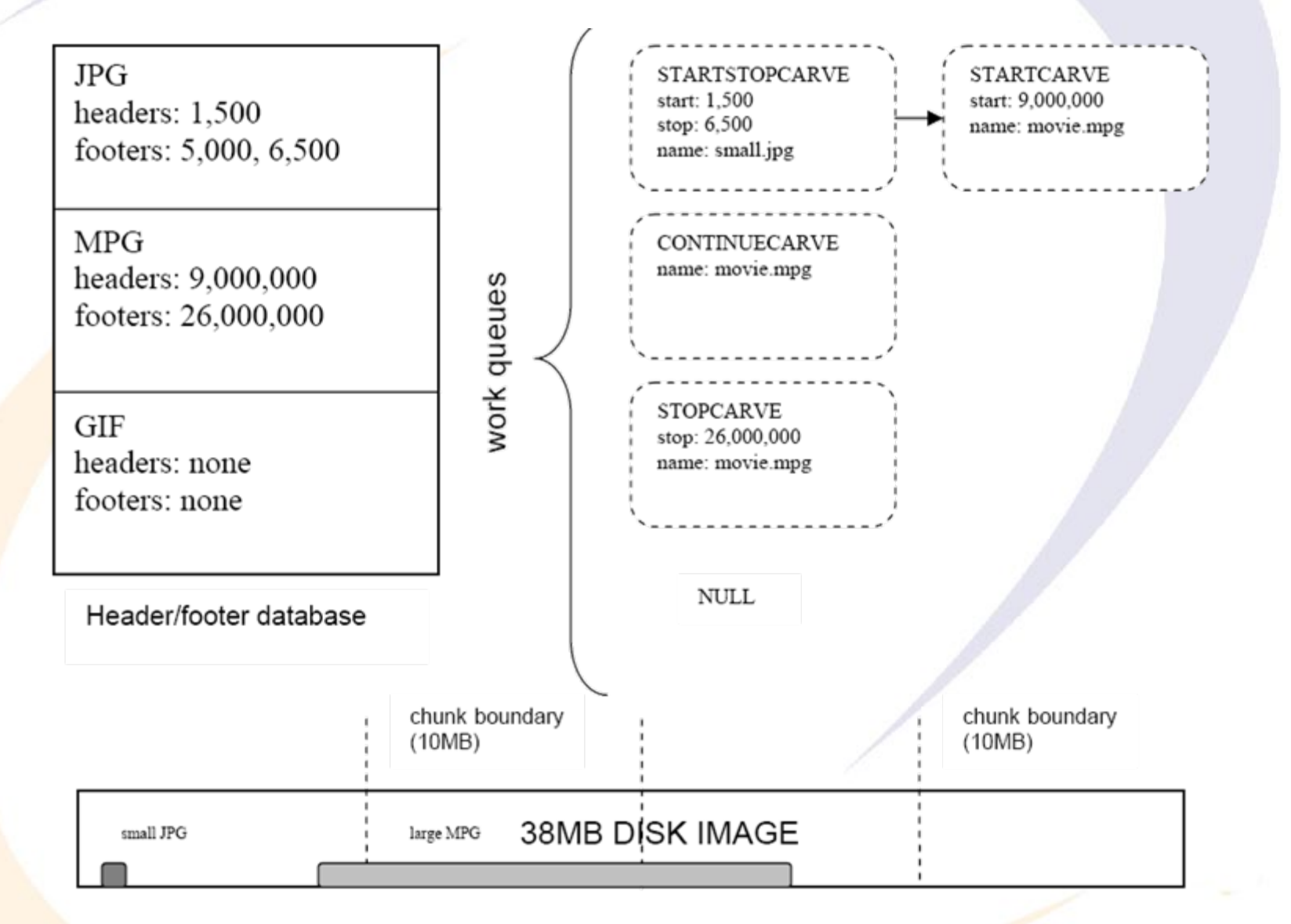

 $\vert$  /  $\vert$ 

Mic<mark>hael Sonntag Richard/Roussev: Scalpel: A Frugal … Computer Forensics: File carving 12</mark>

# **File carving software: Scalpel example configuration**

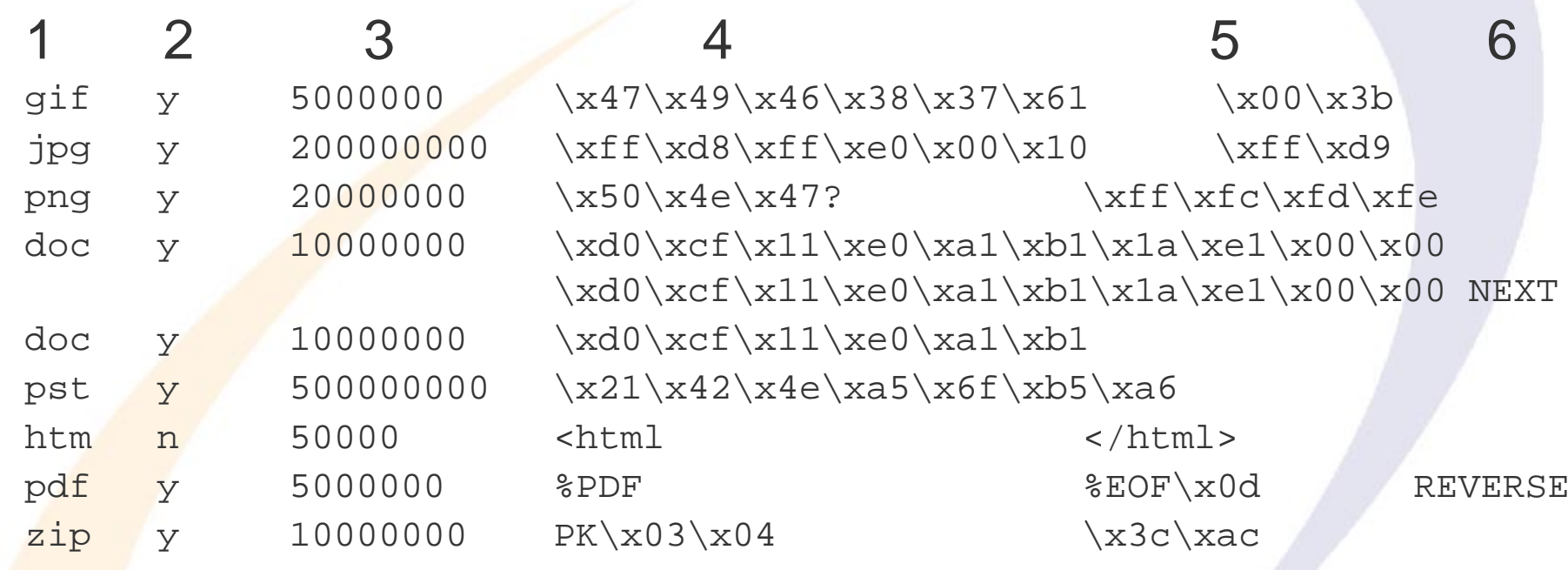

- **1: File extension; 2: Case sesnitivity of header/footer**
- 3: Maximum file size in bytes; 4: Header bytes
- 5: Footer bytes (optional); 6: Footer mode (optional)
	- $\rightarrow$  NEXT  $\rightarrow$  Header + all data up to and excluding the footer
	- $\rightarrow$  REVERSE  $\rightarrow$  Header + all data up to last occurrence of footer within maximum file size

# **File carving software: X-Ways Forensic**

- "File recovery by type"
	- $\rightarrow$  Requires files to be not fragmented at all » Uses no optimizations  $\rightarrow$  Just plain start to end/maximum size!
	- A Alignment of file start can be specified
		- » Cluster: Only possibility for files in a "good" file system
		- » Sector: Find remnants of previous file systems/partitions
		- » Byte: When no alignment is possible
			- Backup files, embedded objects (image within text documents)
			- Increases the number of false positives significantly
	- $\rightarrow$  Signatures are stored in an Excel file
		- » Description, extension, header, offset (of header from file start), footer, default size (override of the manually set size in the UI)
			- Header/footer are regular expressions (GREP)
			- Custom extensions to the list are possible
		- » Original size of jpg, gif, png, bmp, tiff, psd, cdr, avi, wav, zip, MS Word/Excel/PowerPoint, rtf, pdf, and html is extracted from file
- Michael Sonntag **Computer Forensics: File carving** 14 » Footer is only searched up to the maximum file size

# **File carving software: X-Ways Forensic**

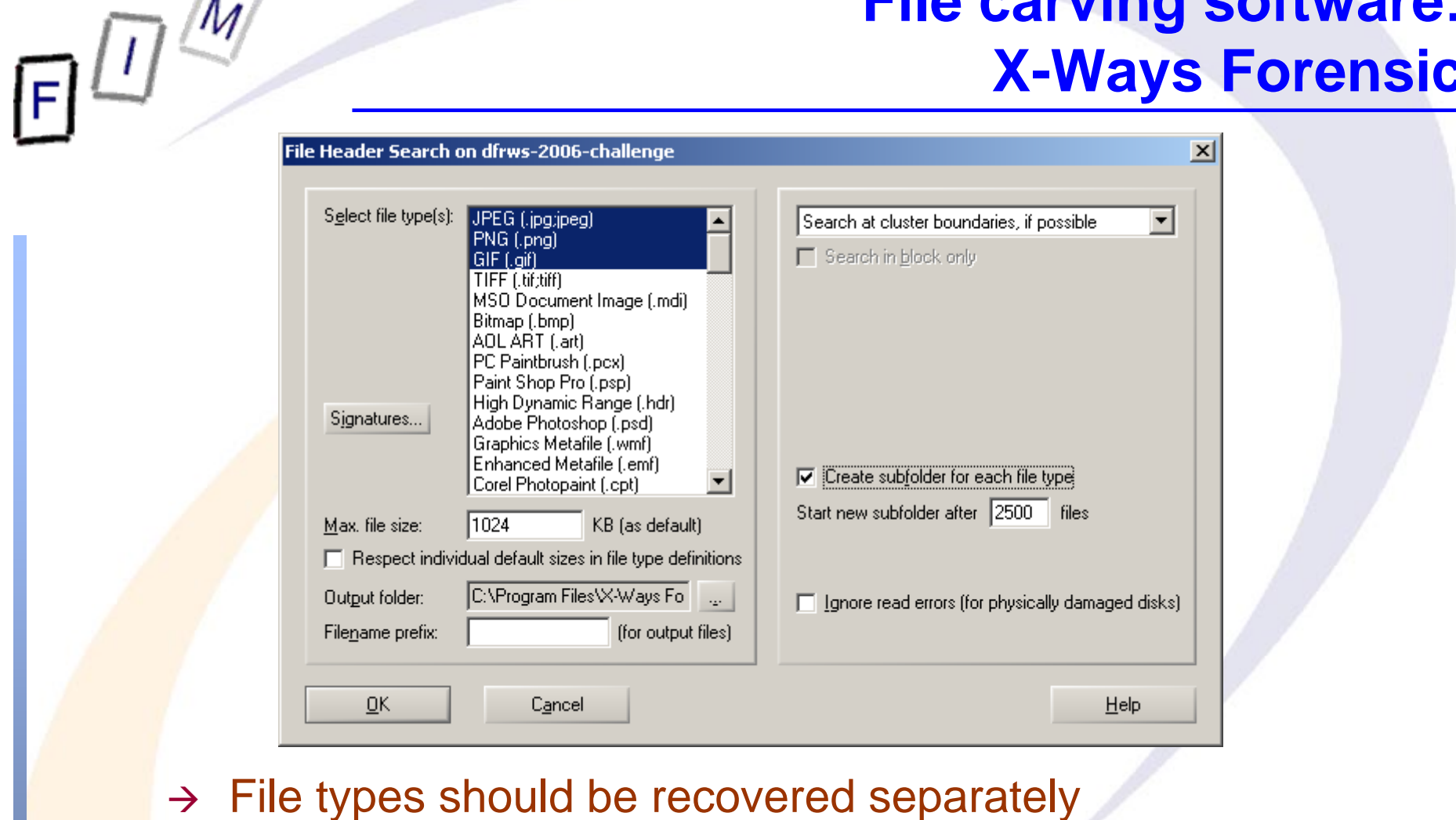

- » So a different maximum size can be specified!
- Manual recovery possible in addition
	- $\rightarrow$  Identifying sectors and saving and concatenating them

# **Reducing the space requirements:**

# **CarvFS**

- With huge hard disks, carving becomes more difficult
	- $\rightarrow$  Many carved files are very large, as they extend to the maximum size: the footer (no longer/at all) exists!
	- → Copying file content takes a long time
- Solution: CarvFS
	- → Virtual file system on top of FUSE (Linux userland file system)
	- $\rightarrow$  Mounting an image as a new file system
	- $\rightarrow$  Files created do not exist separately at all: They only refer to certain positions within the image!

» They are only symbolic links

» Many and overlapping files  $\rightarrow$  No size on disk required at all!

- Writing is not supported, only reading
- Metadata can be supplied in an additional XML file
	- $\rightarrow$  Depends on the image used, raw has none, EWF/AFF has!

# **CarvFS**

- The information on the position within the image is encoded into the name of the file
	- → Consists of several fragments
		- » Each fragment is specified by <offset>":"<size>
	- → Fragments are separated by "\_"
- Note: You can open ANY file in CarvFS, even if it does not exist, but conforms to the filename specification!
	- → Example: "strings CarvFS/0:512.crv" will search the first 512 for any text strings contained and print them

• Note: CarvFS is not compatible with other forensic tools!

 $\rightarrow$  Tools must be adapted to be able to work with CarvFS, or they will just copy out the data to a "normal" position! » No "automatic" creation of the links when writing to a file! » The tool must provide only the "coordinates" where to find a file

# **Sliding entropy**

- $\bullet$  Entropy = Measure of randomness
	- $\rightarrow$  Large changes in entropy will usually indicate that this sector does belong to a different file
		- » Attention: Embedded files; but these are seldom on sector boundaries  $\bm{\rightarrow}$  Requires a sliding window smaller than a sector!
- Average = Average value of bytes
- Sliding entropy is used to classify different data types
	- $\rightarrow$  Entropy 0-8 (8=pure random)
		- » 4-6: Text and HTML blocks
		- » 7-8: Zip and JPEG blocks
- Additional measure: ctype
	- $\rightarrow$  Counts the percentage of certain character classes
		- » Alpha(-numeric), ASCII, lower, printable, punctuation, space, …
- Not easy to fully automate
	- $\rightarrow$  Changes in entropy are best identified visually

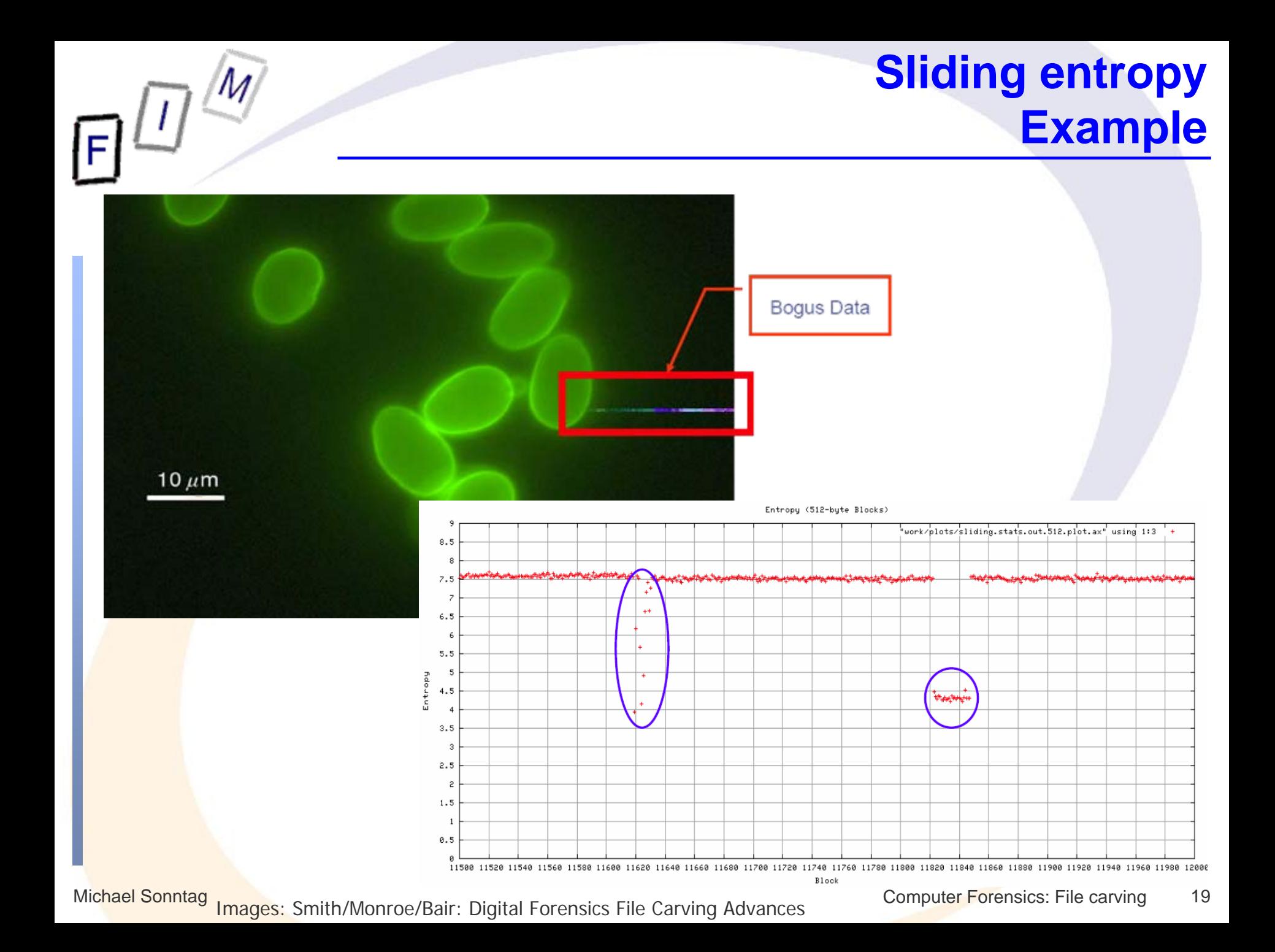

### **Semantics-based file carving**

• Current research project:

- $\rightarrow$  Carving of "text" files based on their semantic content » txt, html, java, c, … Everything for direct human reading
- **Basic idea: Searching in several stages** 
	- → Identify all potential sectors
		- » Recognizing text, programs, etc. is possible with a high certainty
			- Programming languages: Idioms, reserved words
			- Natural languages: Check for spaces, letters, non-letters
	- $\rightarrow$  Detect language of the file
		- » Programming language or natural language
			- Natural language: Using stop word lists is fast and easy!
			- Programming language: Reserved words, regular expressions

» Example C: include "[a-zA-Z\-\_0-9]\*.h"\n

Michael Sonntag Michael Sonntag Computer Forensics: File carving 20  $\rightarrow$  Hierarchy check: Nesting for programming languages (indentation) and html files (unopened/unclosed tags) » Allows excluding certain sequences

# **Semantics-based file carving**

- $\rightarrow$  Boundary check: Is the first/last word a complete word or only a fragment?
	- » Uses WordNet or custom lists
- Sorting fragments based on Google searches
	- $\rightarrow$  Build a combination of a small part of the end of a sector and a small part of the start of a sector
	- $\rightarrow$  Submit it as a fixed-string search to Google
	- $\rightarrow$  Count the results
	- $\rightarrow$  Which occurs most often (or is found at all) is the most likely combination of sectors
- Based on the idea, that texts and programs consist of common fragments which can be found in the Internet
	- $\rightarrow$  Will not work for binary files:
		- » these cannot be found by Google as easily
		- » They are much rarer and often the exact file would be required!

# **Conclusions**

• File carving is still problematic: It takes a long time and the results are often suboptimal

 $\rightarrow$  Large numbers of huge files, which are incomplete

- Fragmentation is not that common anymore, but still a problem even for modern file systems
	- $\rightarrow$  File carving must cope with out-of-order and missing sectors
	- $\rightarrow$  Especially problematic are files with a missing start
- $\bullet$  Improvements possible and under development towards
	- A Requiring less memory: Verification also "in-place"
	- A Needing less IO: Fewer passes
	- $\rightarrow$  Specialisation: Working for a single file format very well
		- » Based on the specific structure, content, properties, …

# **Questions? Questions?** ? ?

*?* ?

# **Thank you for your attention!**

? ?

### **Conclusions**

- Cohen, Michael: Advanced Carving techniques http://sandbox.dfrws.org/2007/cohen/Advanced\_Carving.pdf
- Kloet, S. J. J: Measuring and Improving the Quality of File Carving **Methods** 
	- http://www.uitwisselplatform.nl/frs/download.php/461/thesis.pdf
- Carrier, Brian: Why Recovering a Deleted Ext3 File Is Difficult ... http://www.linux.sys-con.com/read/117909.htm
- Wood, Carlo: HOWTO recover deleted files on an ext3 file system http://www.xs4all.nl/~carlo17/howto/undelete\_ext3.html
- Richard, Golden G. III, Roussev, Vassil: Scalpel: A Frugal, High Performance File Carver http://dfrws.org/2005/proceedings/richard\_scalpel.pdf

# **Conclusions**

- LibCarvPath and CarvFS http://ocfa.sourceforge.net/libcarvpath/
- Smith, Jay, Monroe, Klayton, Bair, Andy: Digital Forensics File Carving Advances http://www.korelogic.com/Resources/Projects/dfrws\_challenge\_20 06/DFRWS\_2006\_File\_Carving\_Challenge.pdf